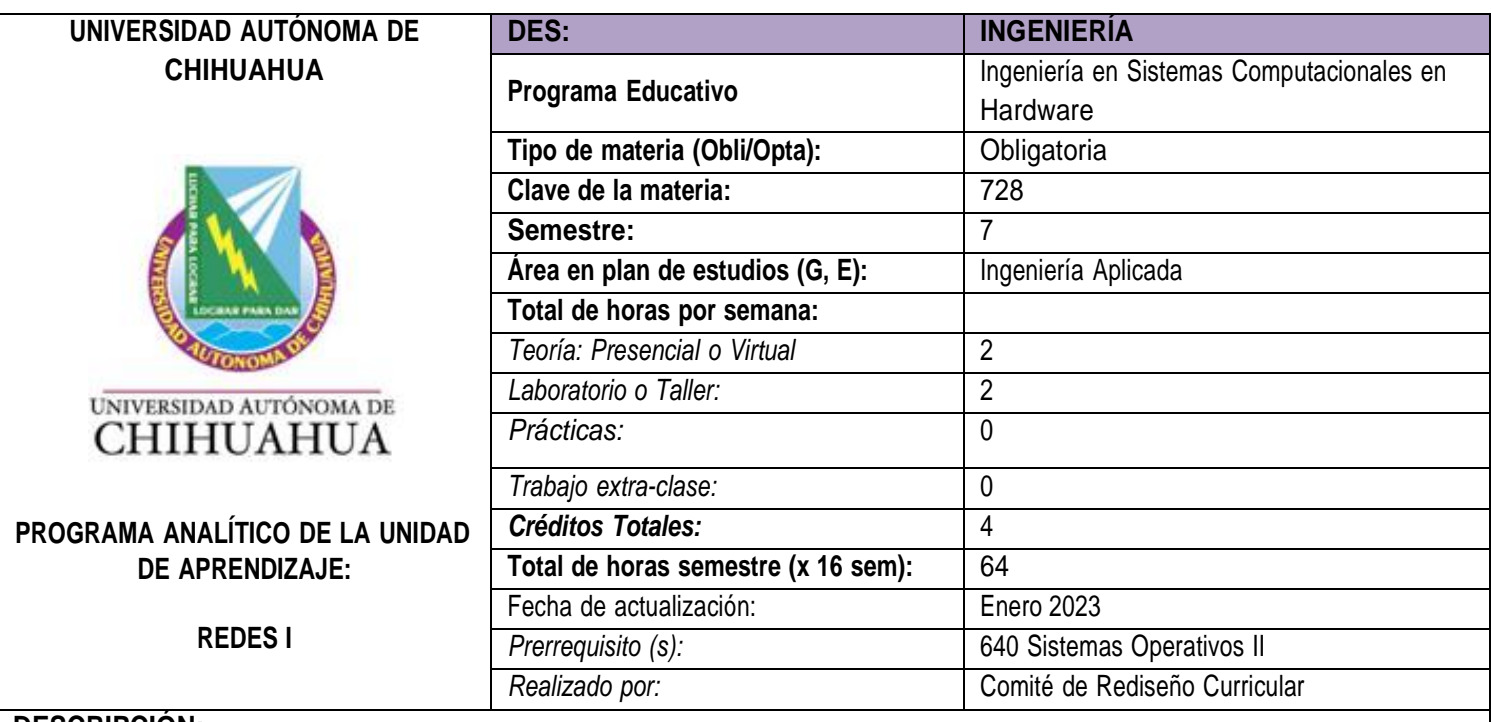

## **DESCRIPCIÓN:**

El curso presenta las características, la implementación, la configuración y la organización que requieren las redes LAN y WAN, para garantizar el servicio de comunicación entre equipos de cómputo y una variedad de dispositivos electrónicos.

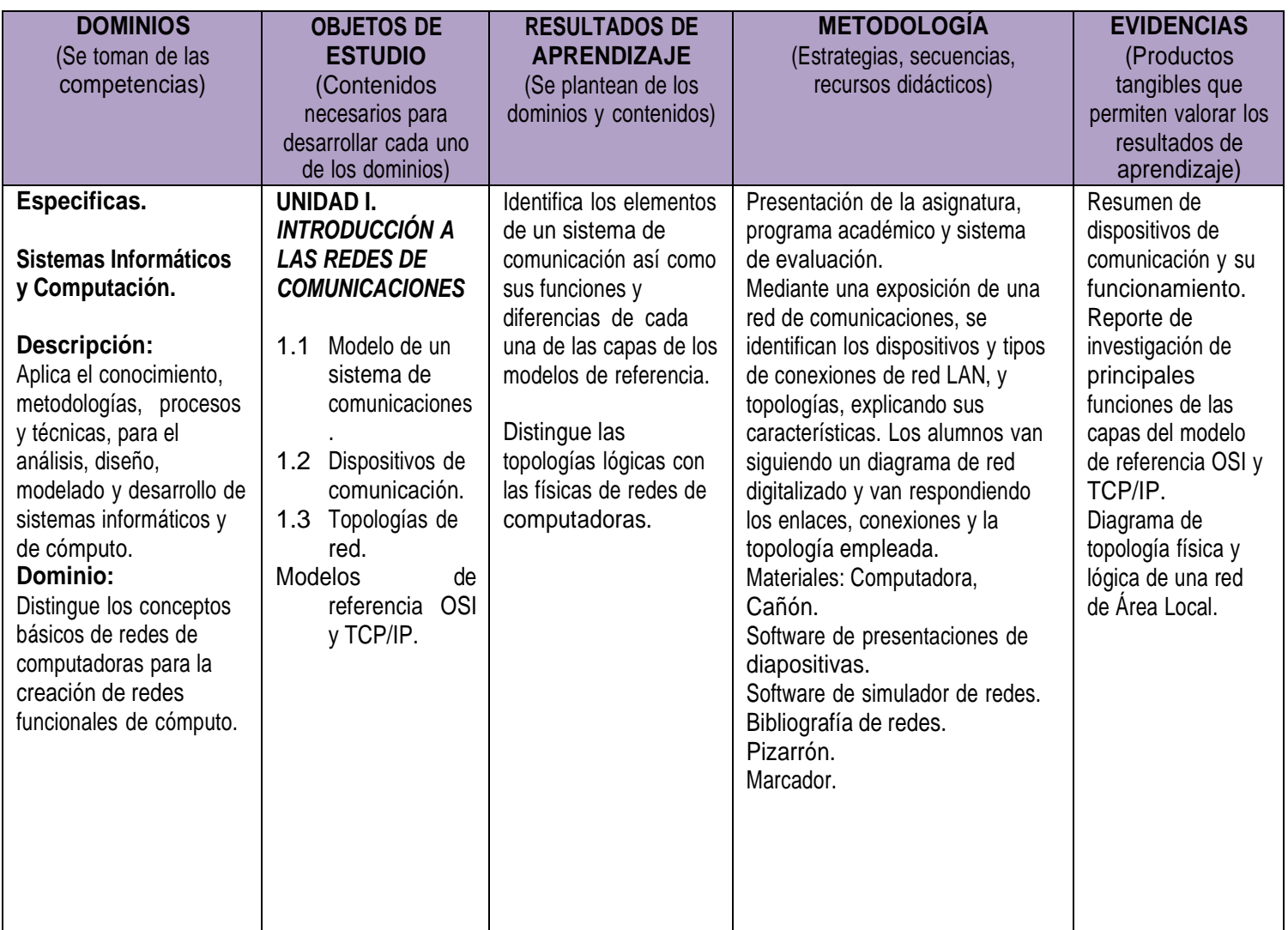

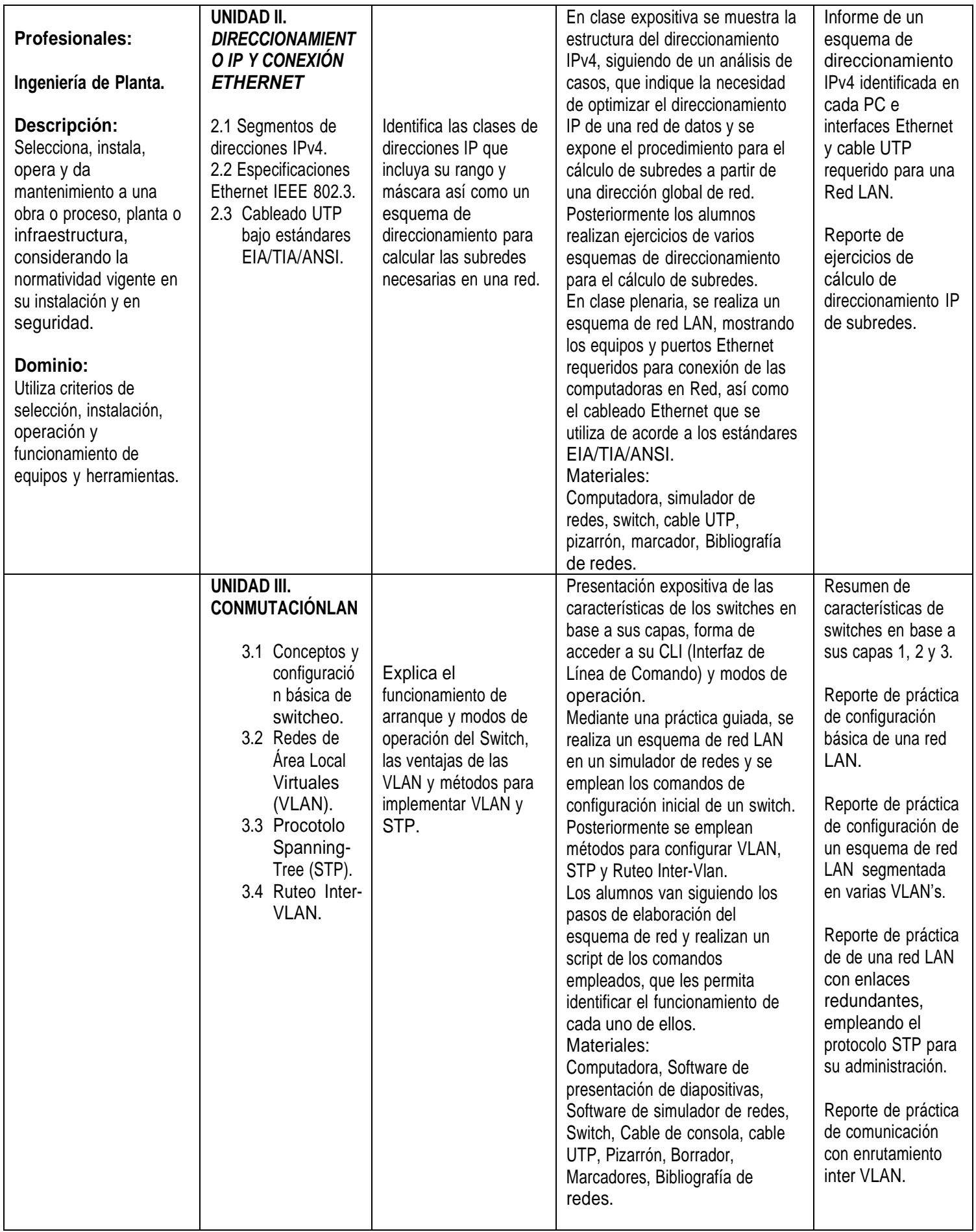

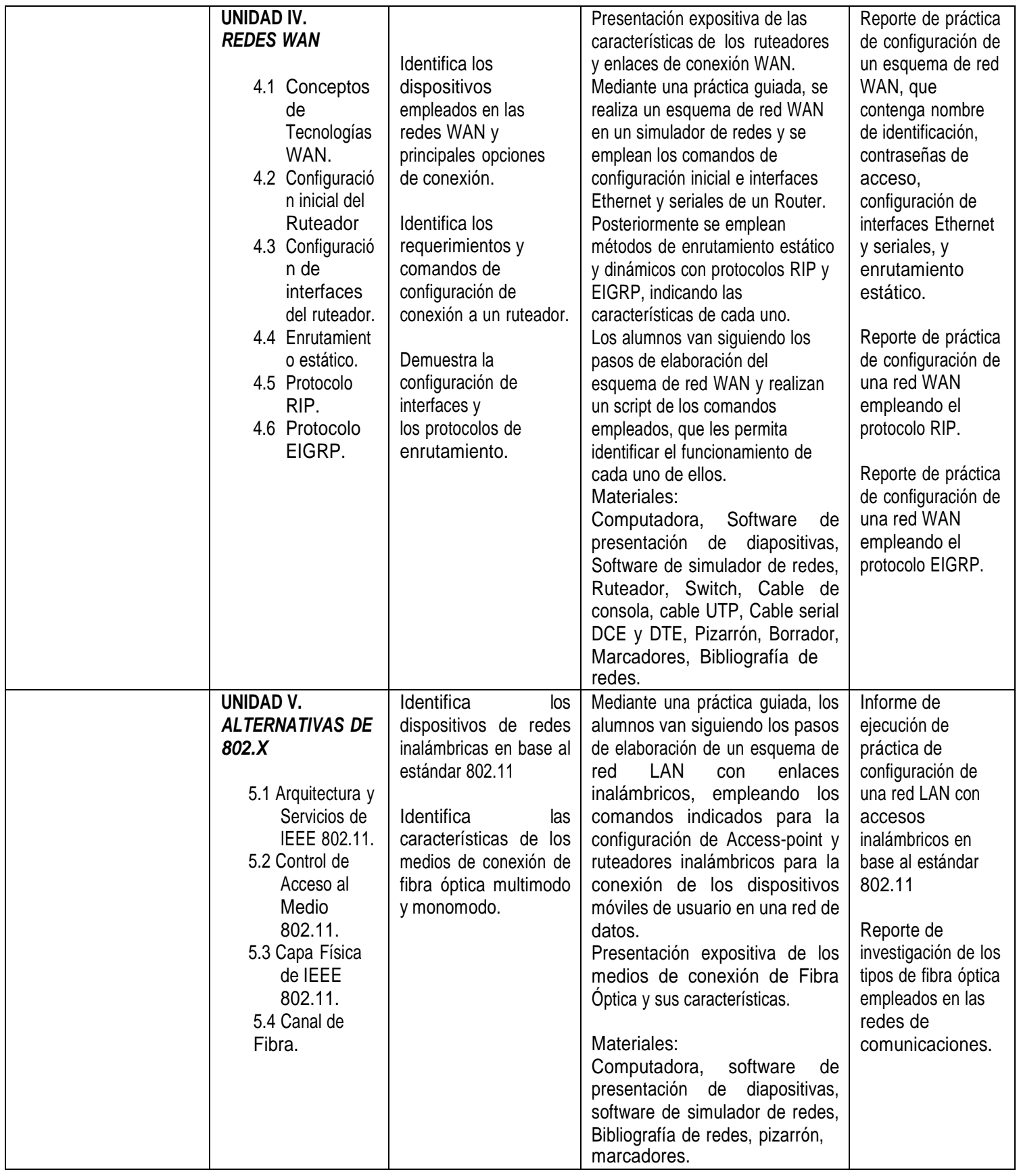

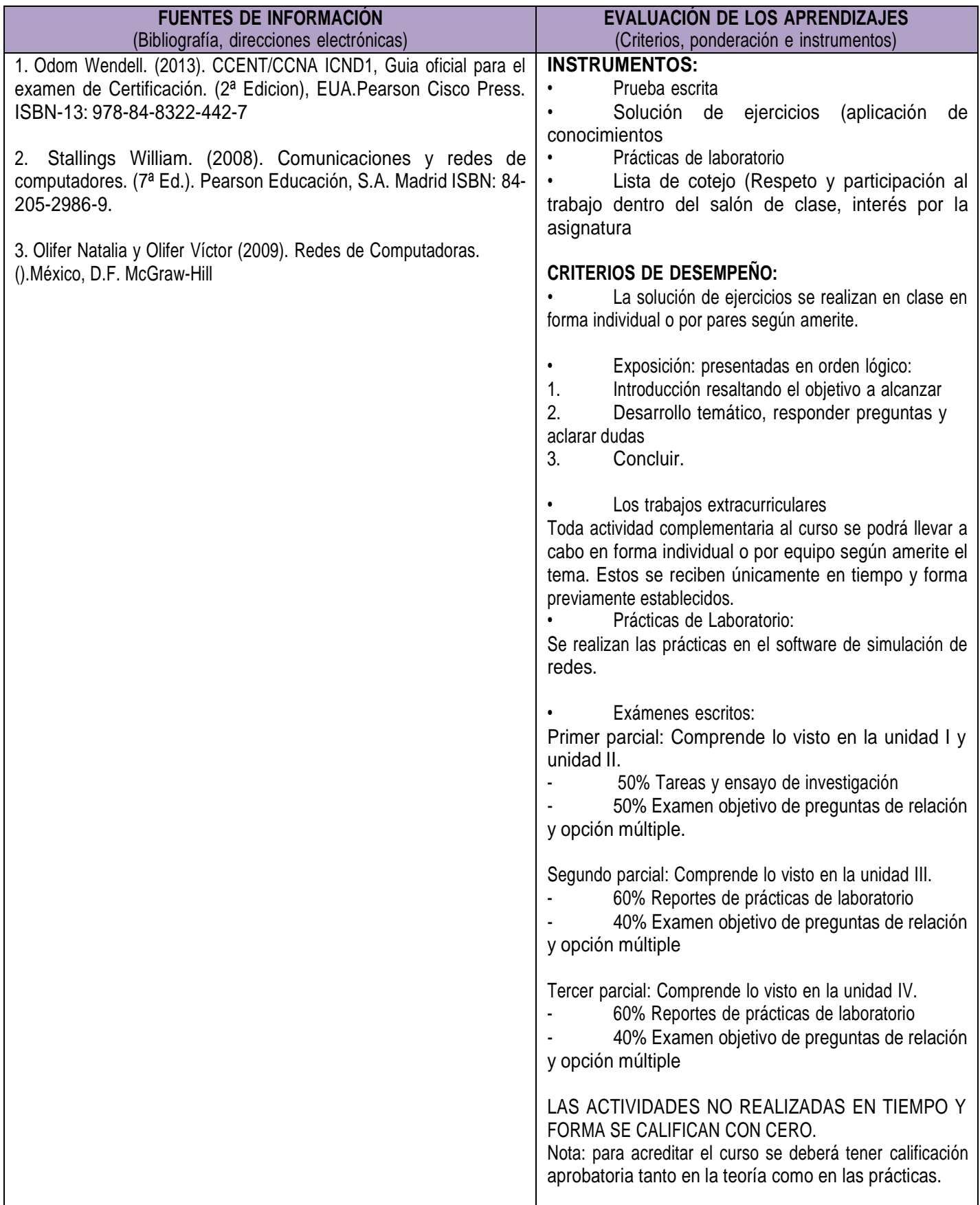

## **CRONOGRAMA**

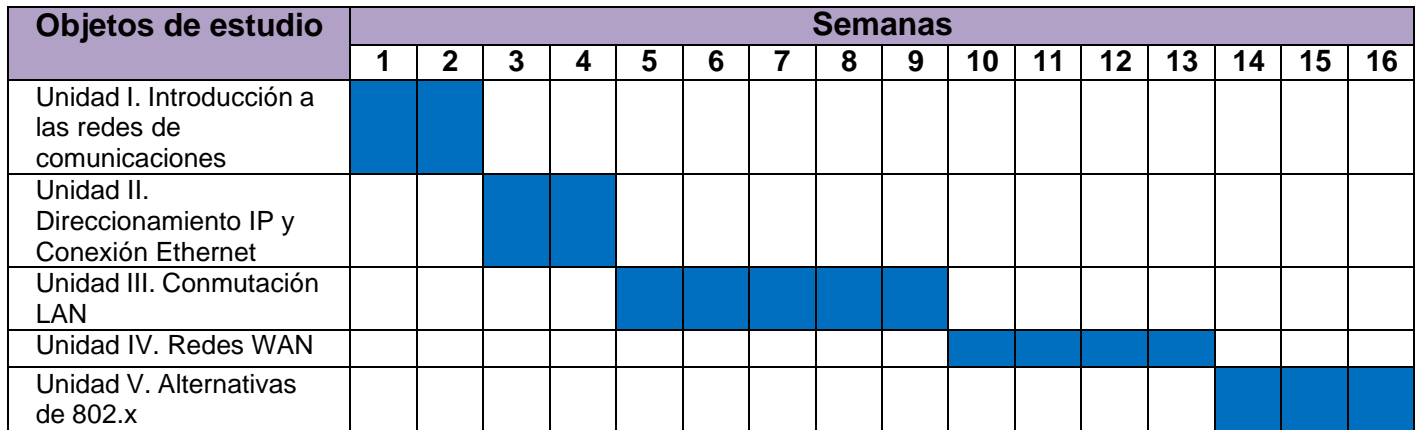